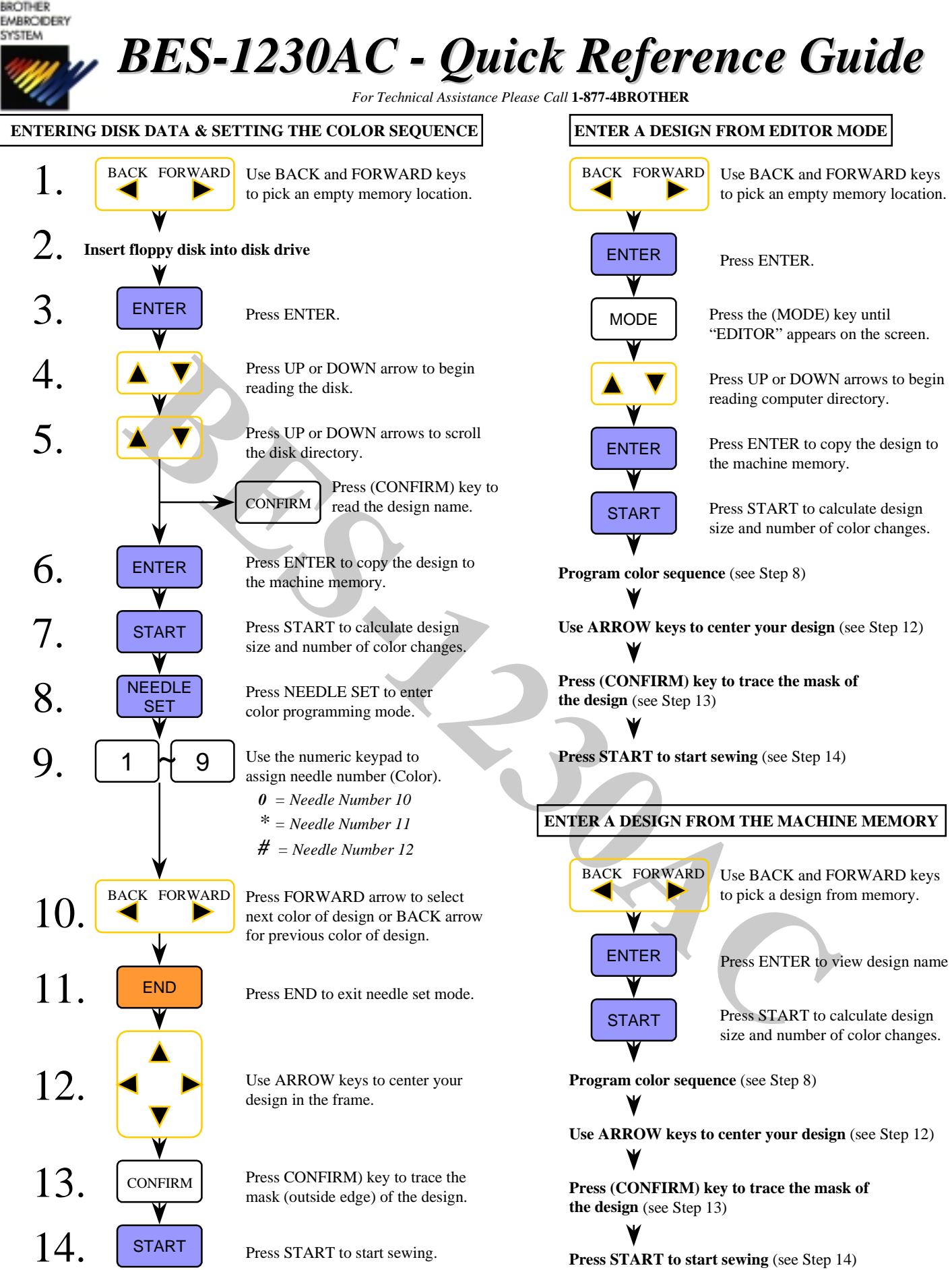

Press START to start sewing (see Step 14)

FO/SB - 2000/1 - 002

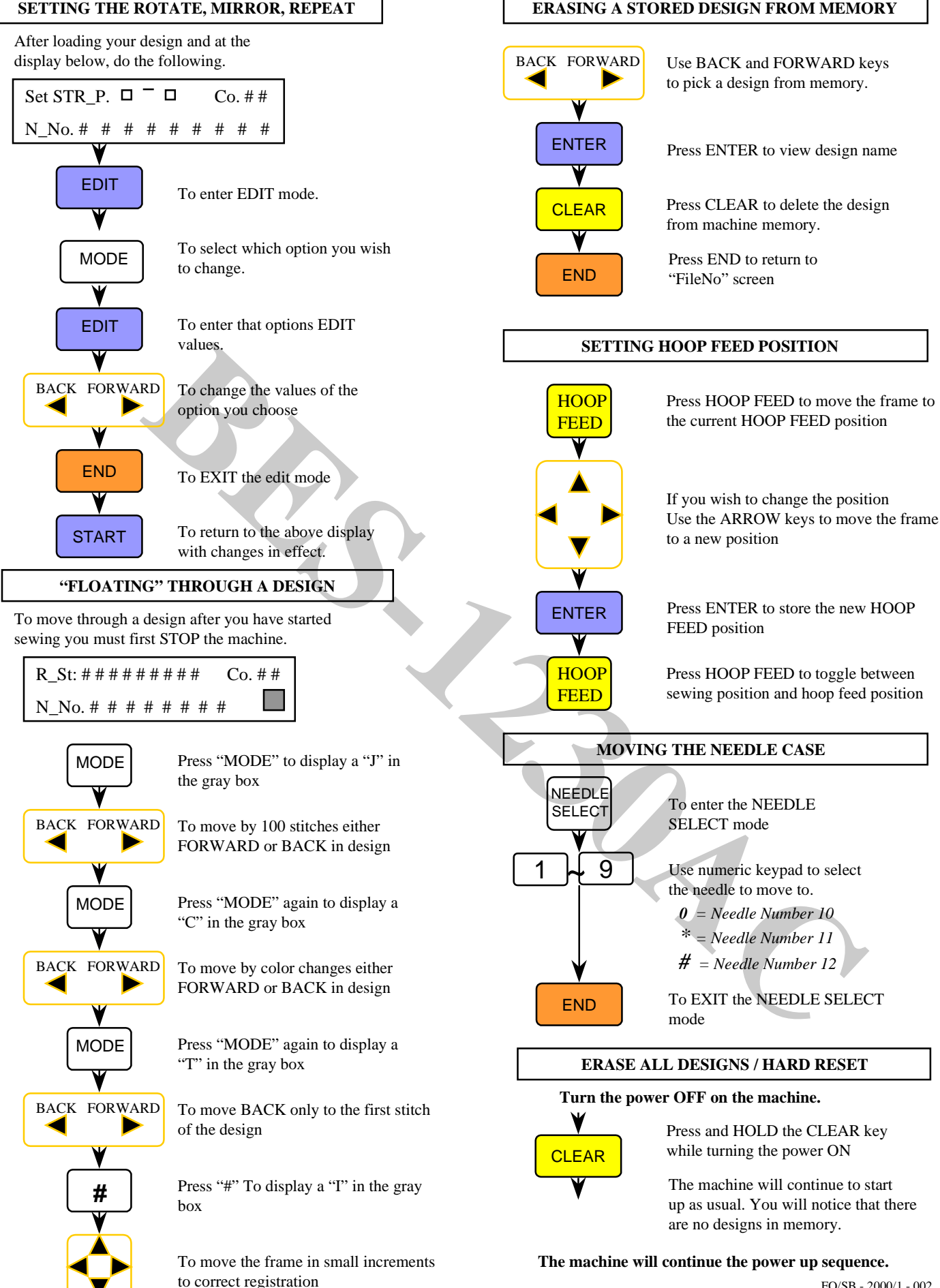

FO/SB - 2000/1 - 002